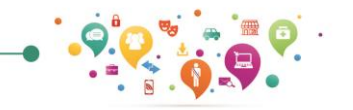

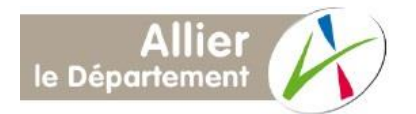

## **Tutoriel de la carte interactive des services au public**

## **Trois possibilités pour contribuer :**

## **Un service existe mais n'est pas renseigné sur la carte, vous pouvez le créer en cliquant sur l'un des liens ci-dessous.**

Exemple des stations-services/stations de recharge électrique, distributeurs automatiques de billets.

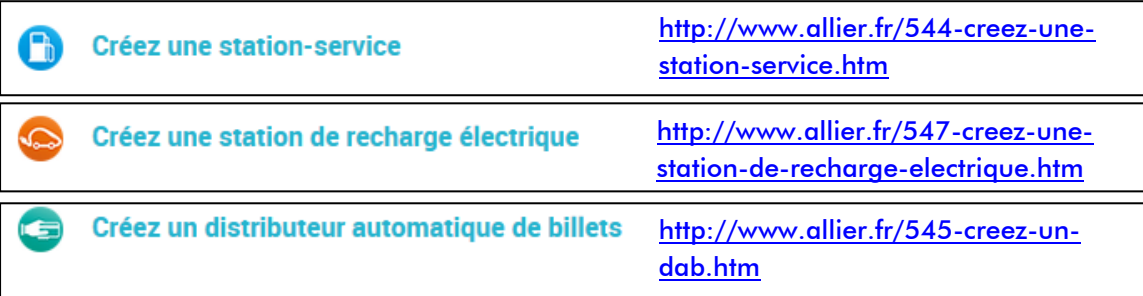

## **Un service contient une information erronée, vous pouvez la corriger en cliquant sur le lien « une erreur ? une correction ?».**

Exemple de la station-service de Buxières-les-Mines/ boucherie de la commune de Beaulon **(activer la liste déroulante à droite de l'étiquette)**.

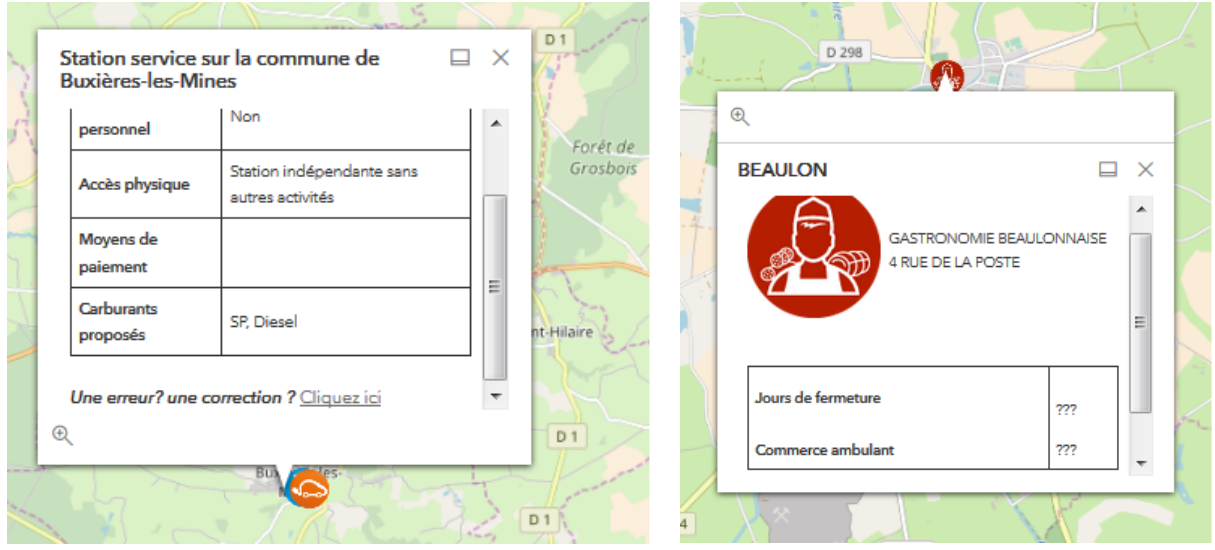

 **Un service contient une information manquante ou incomplète, vous pouvez la compléter en cliquant sur le lien « une erreur ? une correction ?».**

Le procédé est identique à la contribution précédente.